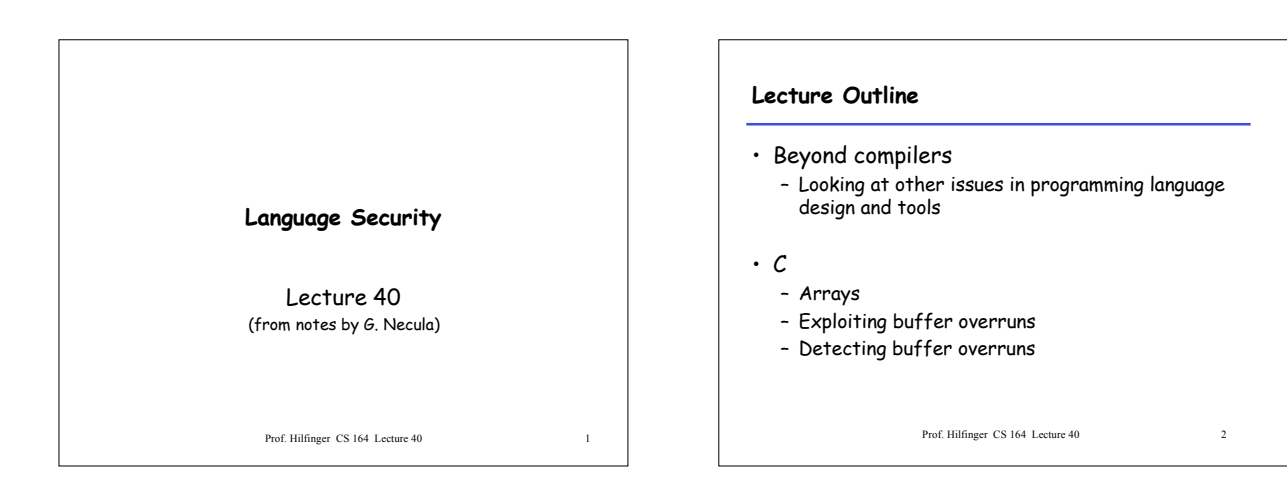

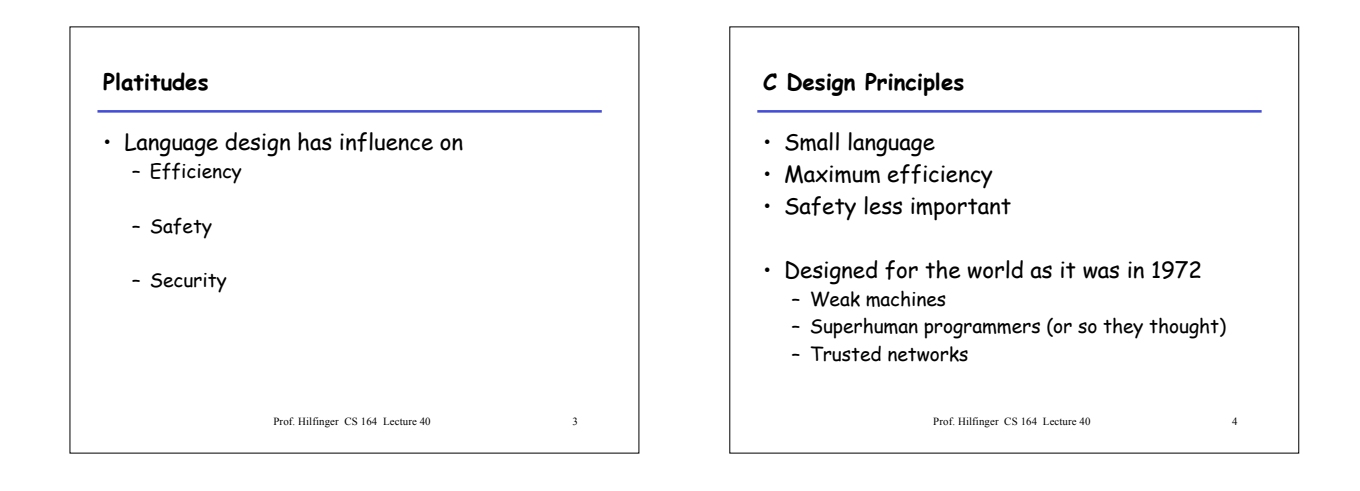

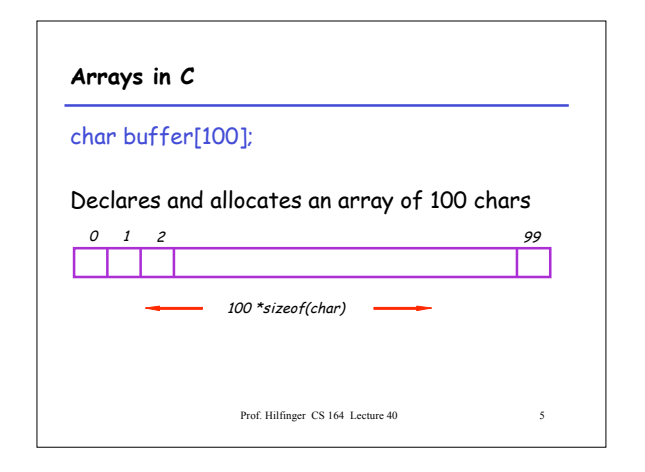

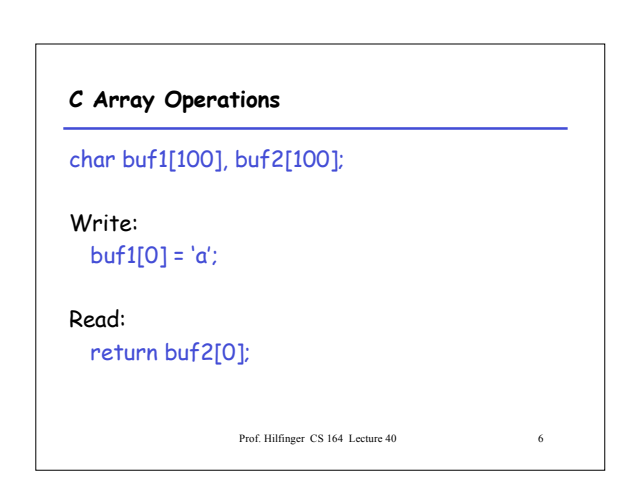

## **What's Wrong with this Picture?**

```
int i;
for(i = 0; buf1[i] != '0; i++) {
  buf2[i] = buf1[i];
}
buf2[i] = '\0;
```
Prof. Hilfinger CS 164 Lecture 40 7

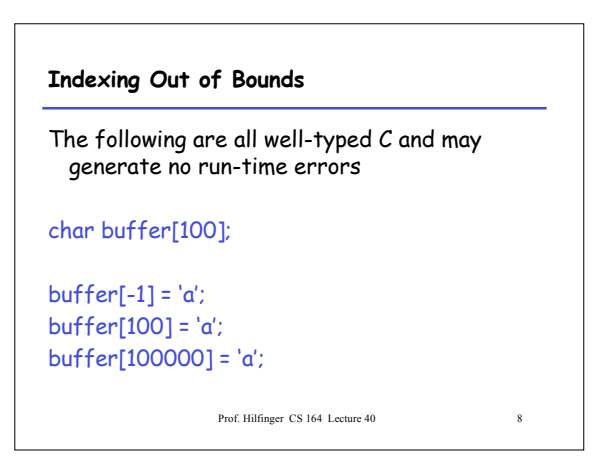

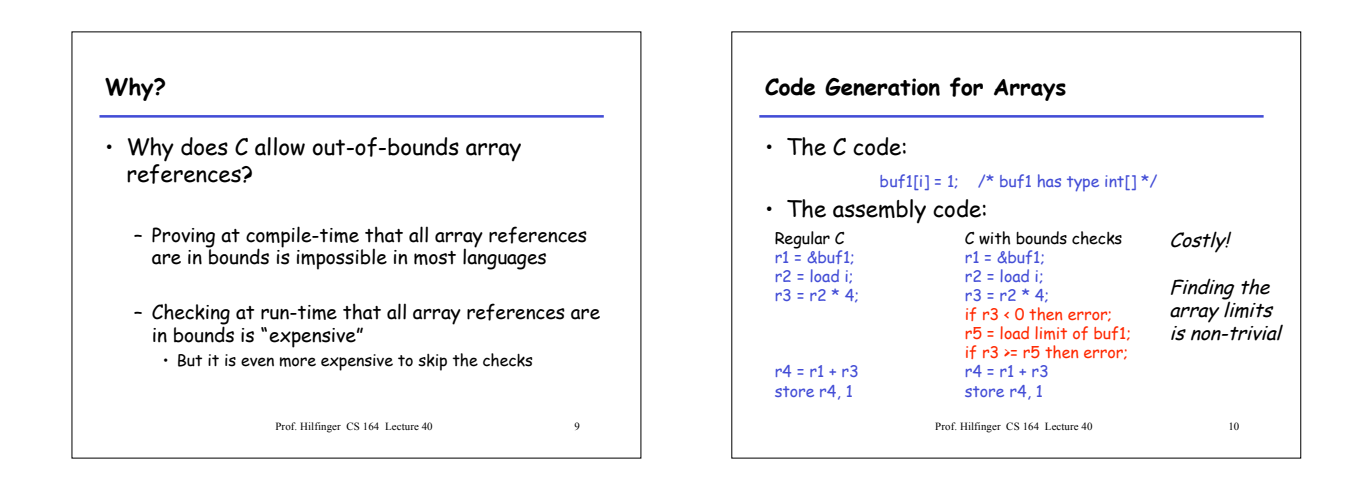

#### **C vs. Java**

- C array reference typical case
	- Offset calculation
	- Memory operation (load or store)
- Java array reference typical case – Offset calculation
	- Memory operation (load or store)
	- Array bounds check
	- Type compatibility check (for some arrays)

Prof. Hilfinger CS 164 Lecture 40 11

#### **Buffer Overruns**

- A buffer overrun writes past the end of an array
- Buffer usually refers to a C array of char – But can be any array
- So who's afraid of a buffer overrun?
	- Can cause a core dump
	- Can damage data structures
	- What else?

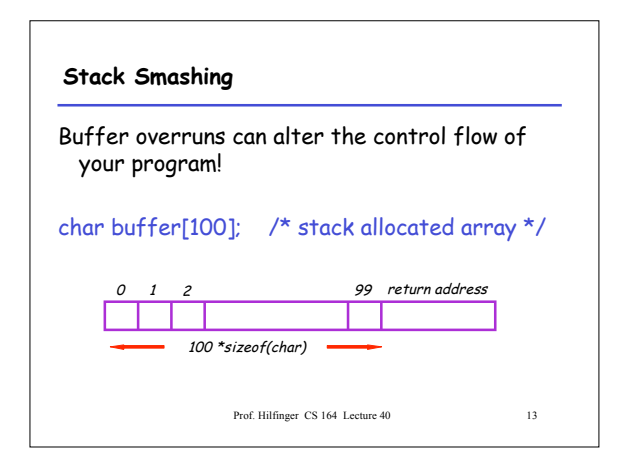

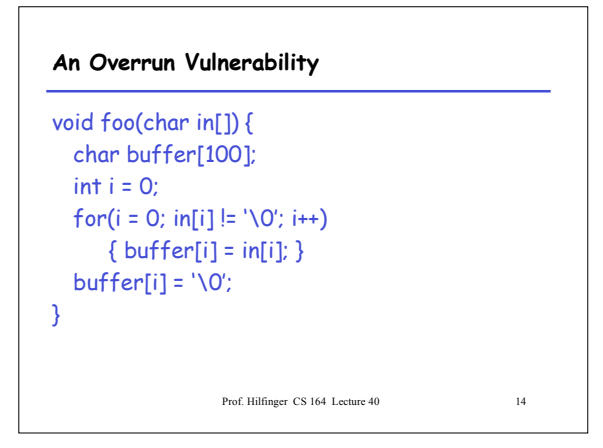

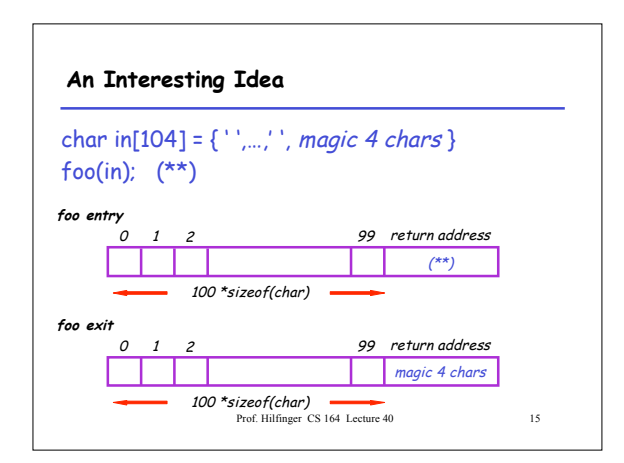

## **Discussion**

- So we can make foo jump wherever we like.
- How is this possible?
- Unanticipated interaction of two features:
	- Unchecked array operations
	- Stack-allocated arrays and return addresses • Knowledge of frame layout allows prediction of where array and return address are stored
	- Prof. Hilfinger, CS 164, Lecture 40 – Note the "magic cast" from char's to an address

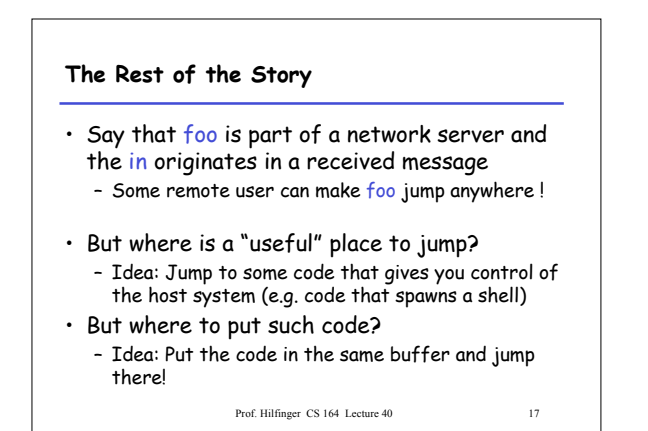

# **The Plan**

- We'll make the code jump to the following code:
- In C: exec("/bin/sh");
- In assembly (pretend):
- mov \$a0, 15 ; load the syscall code for "exec" mov \$a1, &Ldata ; load the command syscall ; make the system call Ldata: .byte '/','b','i','n','/','s','h',0 ; null-terminated
- In machine code: 0x20, 0x42, 0x00, …

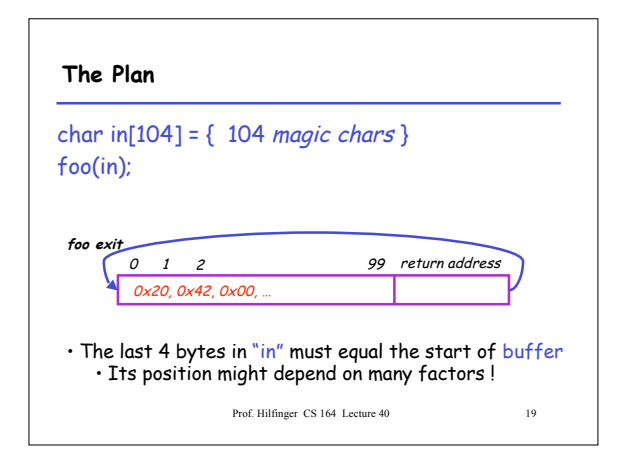

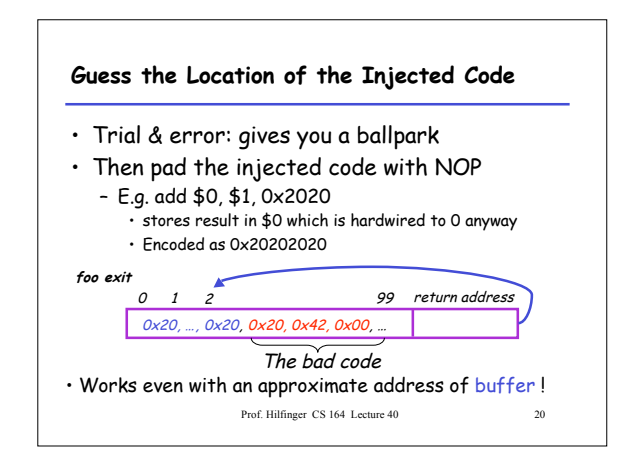

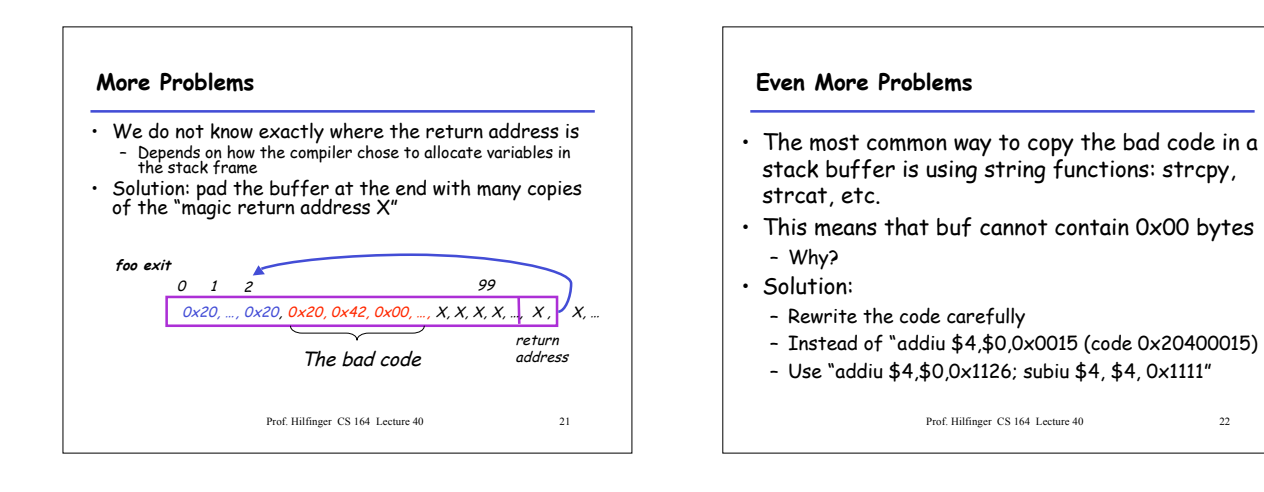

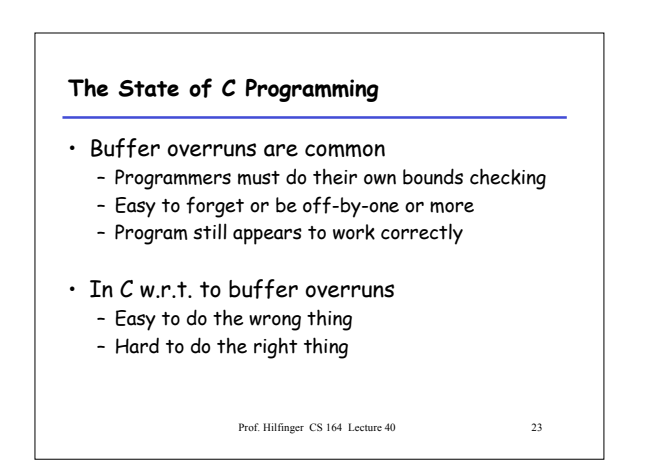

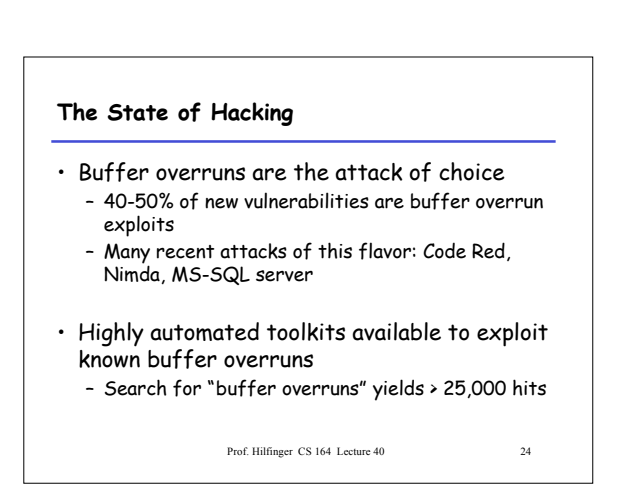

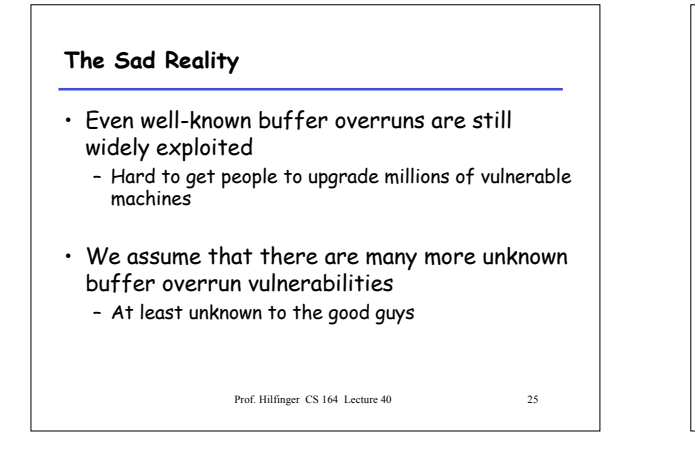

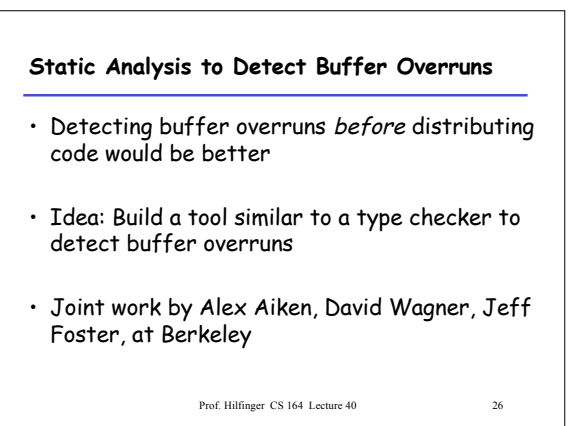

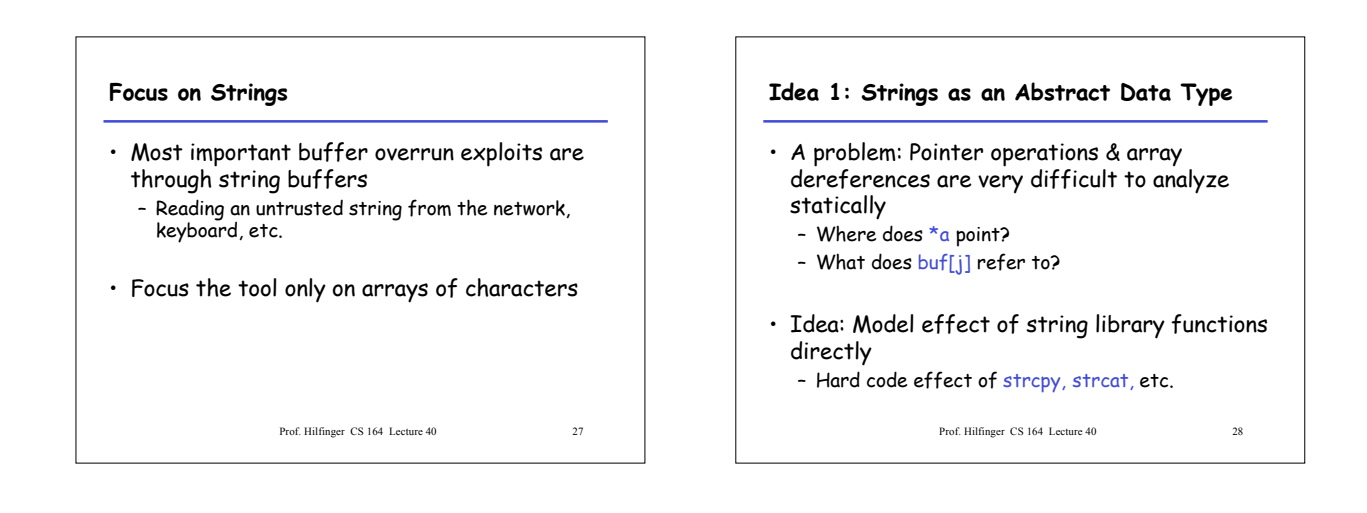

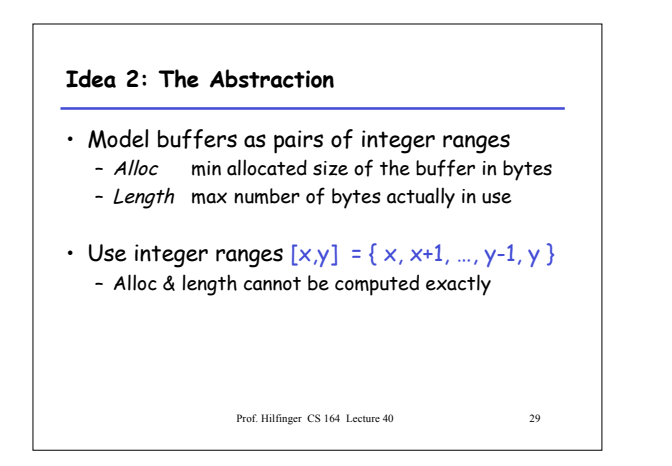

**The Strategy**

- For each program expression, write constraints capturing the alloc and len of its string subexpressions
- Solve the constraints for the entire program
- Check for each string variable s  $len(s) \leq alloc(s)$

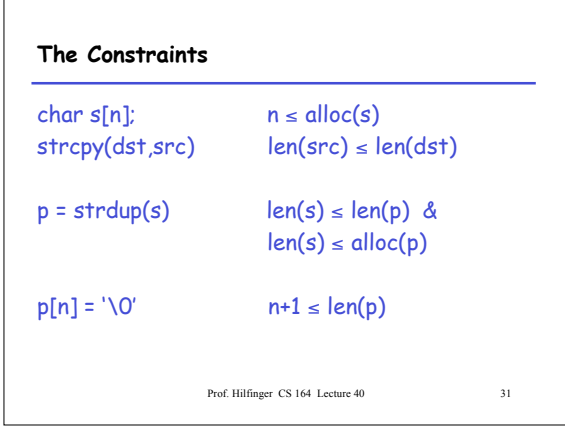

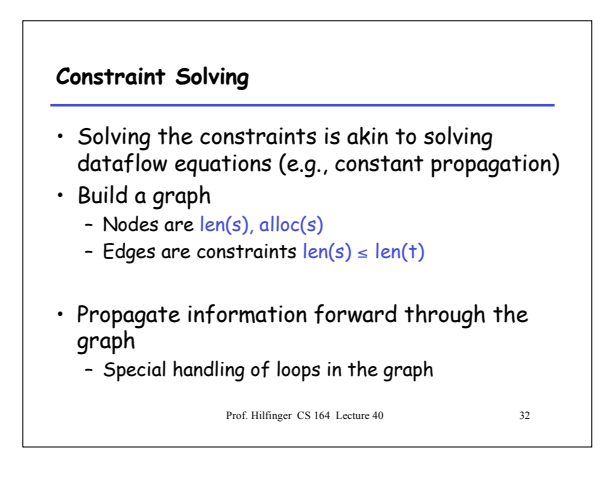

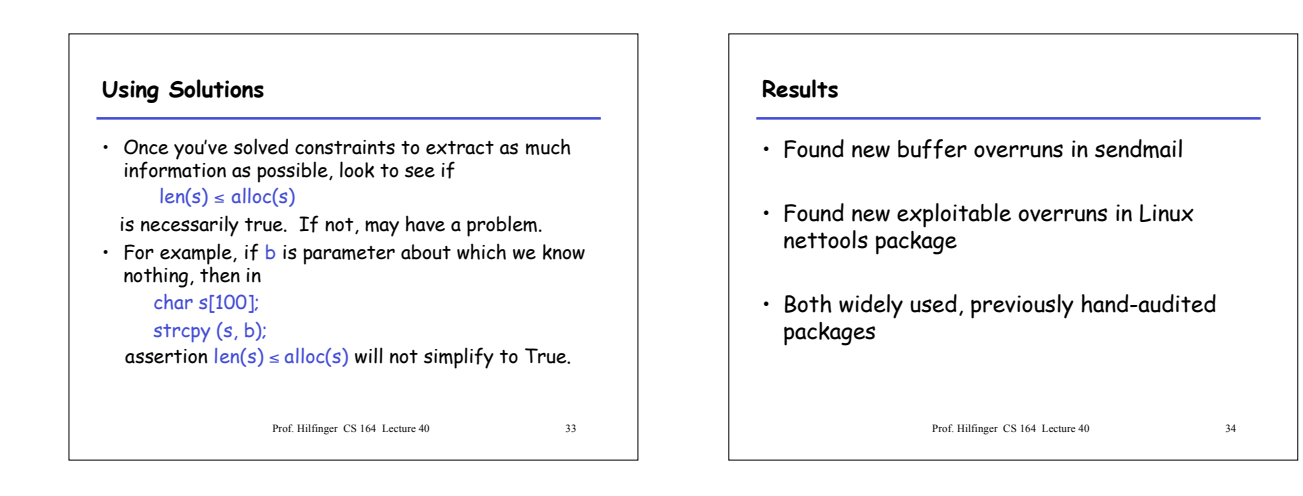

#### **Limitations**

- Tool produces many false positives – 1 out of 10 warnings is a real bug
- Tool has false negatives – Unsound---may miss some overruns
- But still productive to use

Prof. Hilfinger CS 164 Lecture 40 35

## **Summary**

- Programming language knowledge useful beyond compilers
- Useful for programmers – Understand what you are doing!
- Useful for tools other than compilers – Big research direction